# *Jutge.org*

The Virtual Learning Environment for Computer Programming

## **P0005. Hamming numbers P46736 en**

A natural number greater than zero is a *Hamming number* if its divisors are only 2, 3 or 5. The twelve first Hamming numbers are 1, 2, 3, 4, 5, 8, 9, 10, 12, 15 and 16. However, neither 42 nor 97 are not Hamming numbers: 42 is divisible by 7, and 97 is a prime number greater than 5.

Your task is to write a program that prints the *n* first Hamming numbers for different values of *n*.

Your program must include and use the function

**bool** *is hamming*(**int** *x*);

that indicates if a natural number  $x$  greater than zero is a Hamming number or is not.

### **Input**

The input is a sequence of natural numbers.

### **Output**

For each natural number *n* of the input print, in a line and separated by commas, the first *n* Hamming numbers in increasing order.

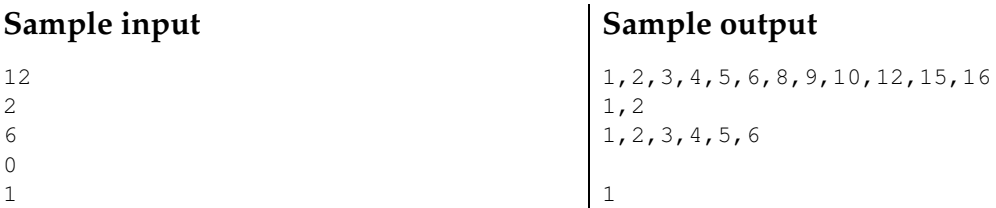

### **Observation**

There are astute ways to generate the *n* first Hamming numbers sorted. We do not ask you to discover them: simply, implement a reasonable algorithm.

### **Problem information**

Author : Professorat de P1 Translator : Carlos Molina Generation : 2024-05-02 18:07:04

© *Jutge.org*, 2006–2024. https://jutge.org